# **SOUS-DIVISION DES SERVICES DE PUBLICATION D'INFO SST**

# **INSTRUCTIONS POUR L'ASSURANCE DE LA QUALITÉ PSS-01 Modification de documents**

PROPRIOÉTAIRE: **Mario Hudon**  APPROUVÉ LE: **Le 10 mars 2004** 

*4 novembre 2005 1*

## **1.0 OBJECTIF**

1.1 Le présent document fait la description de la marche à suivre pour contrôler la qualité des documents.

## **2.0 PORTÉE**

2.1 Ce document présente à tous les employés et clients de la Sous-division des services de publication d'Info SST une méthode normalisée leur permettant de réviser et d'améliorer les documents du Système de gestion de la qualité.

## **3.0 RESPONSABILITÉS**

- 3.1 Les employés de la Sous-division des services de publication ont la responsabilité d'avoir une bonne connaissance du présent document.
- 3.2 Le représentant en gestion de la qualité (RGQ) a la responsabilité de la gestion et du suivi de toute Demande de modification d'un document (DMD) ou Demande d'amélioration du système de la qualité (DASQ) liée à ce IAQ.
- 3.3 Les gestionnaires, incluant le chef des services de publication, le RGQ, les Coordonnateurs de la production et les Spécialistes des applications cartographiques sont responsables du suivi des modifications d'un document (DMD) affectant leur domaine d'application.
- 3.4 Le RGQ est responsable d'informer le Conseil de la qualité concernant les activités liées aux DMD.
- 3.5 Le vérificateur en chef et/ou son représentant a la responsabilité de compiler et de soumettre les DMD qui ont été soulevées durant les vérifications internes.
- 3.6 Le vérificateur en chef et/ou les vérificateurs internes ont la responsabilité de clore les DMD durant les vérifications internes.
- 3.7 Le conseil de la qualité a la responsabilité de régler toutes les DMD non résolues.
- 3.8 Le gestionnaire chargé de cette instruction pour l'assurance de la qualité (IAQ) a la responsabilité d'étudier toutes les demandes de modification d'un document (DMD) ou d'amélioration du système de la qualité DASQ qui s'y rattachent, de rédiger de nouvelles instructions au besoin et d'informer les usagers des changements effectués.
- 3.9 Le webmestre a la responsabilité de mettre à jour la version contrôlée de ces IAQ sur Internet de façon ponctuelle.
- 3.10 Les employés de la Sous-division des services de publication d'Info SST et les autres usagers de ces IAQ sont invités à transmettre leurs commentaires au RGQ, aux coordonnateurs de la production ou au chef de la Sous-division quant à l'utilité, la clarté, la précision et l'étendue de ce document en remplissant le formulaire de *Demande de modification d'un document* (DMD) ou le formulaire de *Demande d'amélioration du système de la qualité* (DASQ).

## **4.0 GÉNÉRAL**

- Tous les employés et clients de la Sous-division des services de publication d'Info SST peuvent faire une demande de modification à un document en remplissant une DMD.
- Une DMD peut aussi être utilisée pour signaler un manquement à la conformité ou pour communiquer des commentaires formulés au cours des vérifications internes ou externes. Le cas échéant, le vérificateur principal ou le RGQ présentent la DMD.
- La version la plus récente de la documentation de la qualité est disponible en-ligne. Les documents imprimés ne sont pas contrôlés.
- Les gestionnaires sont habituellement propriétaire de la documentation de la qualité de leur domaine d'application. Ils peuvent aussi assigner quelqu'un comme propriétaire, par contre ils demeurent responsables du suivis des actions si requis.
- Le RGQ maintient une liste principale de la documenytation.
- Le RGQ coordonne toutes les activités reliées aux DMD et effectue la mise à jour de la liste de distribution.
- Les DMD ne doivent pas être utilisées pour signaler une faute d'orthographe ou une erreur grammaticale. On peut toutefois signaler ces erreurs au RGQ par courriel, afin que les corrections nécessaires soient apportées aux documents touchés.

## **5.0 INSTRUCTIONS**

- Les demandes de modification doivent être faites par le biais du formulaire de DMD disponible sur le site Web des Services de publication.
- Toute DMD transmise autrement qu'en ligne sera acceptée par le RGQ, qui transférera ces renseignements sous format PDF au nom du demandeur.
- Le formulaire de DMD est divisé en cinq sections. Voyez la description de chacune d'entre elles ci-dessous.

## 5.1 SECTION 1 : DEMANDE

• Le demandeur (employé ou client) complète la partie 1 du formulaire de DMD:

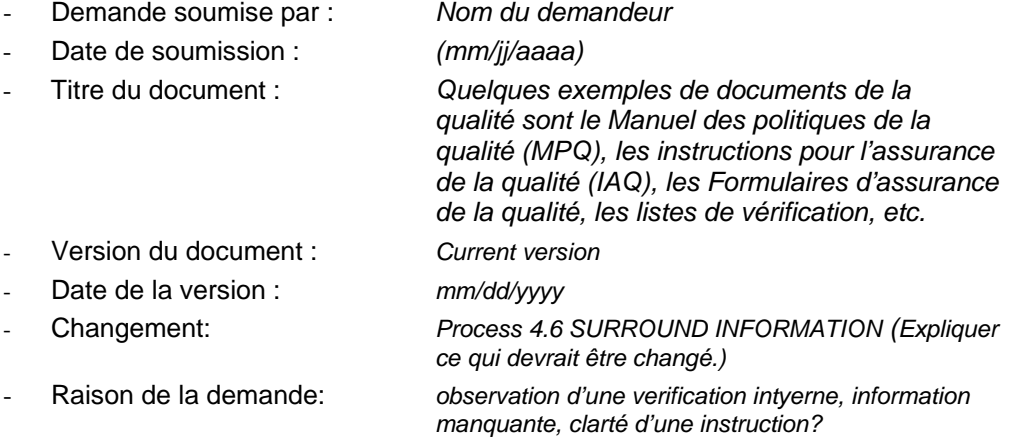

- Une fois la *Section 1* remplie, la DMD et la documentation pertinente (lorsque nécessaire) sont acheminées au RGQ.

- 5.2 SECTION 2 : ANALYSE
	- Le RGQ reçoit la *Section 1* de la DMD avec la documentation pertinente, le cas échéant..
	- Le RGQ remplit la *Section 2* de la DMD en s'appuyant sur l'exemple suivant :
		- Analysé par : *Nom du RGQ*

- Date de l'analyse : *(mm/jj/aaaa)*
- Numéro d'identification du DMD
- 

- Connexe : *Indication du numéro des rapports de nonconformités, observations ou DCR connexes cirequis.*

- Propriétaire du document : *Le RGQ acheminera la DMD au propriétaire du document.* 

• Une fois la *Section 2* remplie, la DMD et la documentation pertinente sont acheminées au propriétaire du document.

#### 5.3 SECTION 3 : MESURES

- The designated manager and/or owner completes SECTION 3 of the DCR as follows:
	-

- Complété par : *Nom du propriétaire ou gestionnaire désigné* - Date: *(mm/jj/aaaa)* - Traitement : *Description des mesures prises par le propriétaire ou par le gestionnaire désigné du* 

*document.*

- 5.3.1 PROCESSUS D'APPROBATION (se reporter au schéma dynamique de la dernière page de ces IAQ)
	- Le propriétaire du document accepte ou rejette la DMD.
	- Le propriétaire peut faire parvenir des recommandations au Conseil de la qualité pour les faire approuver si la requête touche à des activités qui ne sont pas de son ressort ou qui exigent des ressources additionnelles.

### 5.3.2 RECOMMANDATIONS

- Le propriétaire du document visé fait l'examen des modifications suggérées et de toutes les retombées conséquentes. Le propriétaire peut charger un employé ou une équipe de formuler des recommandations.
- 5.3.3 REJET D'UNE DMD
	- Le propriétaire d'un document visé peut rejeter une DMD. Les raisons de ce rejet doivent être indiquées sur le formulaire de DMD, à la case « *Traitement »* de la *Section 3*.
	- La DMD peut être rejetée lors d'une réunion du Conseil de la qualité. Les raisons de ce rejet doivent être indiquées par le RGQ à la case « *Traitement »* de la *Section 3*.
- 5.3.4 CONSEIL DE LA QUALITÉ
	- Toutes les DMD acheminées au Conseil de la qualité peuvent être approuvées, rejetées ou modifiées lors des réunions du Conseil.

#### 5.3.5 MODIFICATION DES RECOMMANDATIONS

• Le Conseil de la qualité peut modifier au besoin les recommandations du propriétaire.

#### 5.3.6 AUTEUR

• Le propriétaire du document (assisté du RGQ ou d'employés désignés) rédige les modifications recommandées dans le même format que celui du document touché, en vue de son insertion au texte. Si l'auteur n'est pas propriétaire du document, le nouveau texte est alors acheminé au propriétaire afin d'être approuvé.

## 5.4 SECTION 4 : ACTIVATION DU SITE WEB

- Le webmestre remplit la *Section 4* de la DMD en s'appuyant sur l'exemple suivant :
	- Web enabled by: *Webmaster name*
	- Date enabled: **Current date mm/dd/yyyy)**
- Suite à leur approbation, le spécialiste des applications cartographiques ou le webmestre désigné apporte les modifications aux documents du Système de la qualité sur le site Web de la Section de la cartographie numérique d'Info SST.
- Les usagers seront avisés des modifications une fois que tous les documents corrigés seront disponibles sur le site Web de la Section de la cartographie numérique d'Info SST.

## 5.5 SECTION 5 : SUIVI DE LA VÉRIFICATION INTERNE

- Le vérificateur principal, le vérificateur interne ou un représentant désigné remplit la *Section 5* de la DMD en s'appuyant sur l'exemple suivant :
	- Vérifié par : *Nom du vérificateur*
		- Date de la vérification : *(mm/jj/aaaa)*
		-

- Statut : « *Complet » ou « Mesures additionnelles à* 

- 
- 
- *prendre »*  - Commentaires *Le vérificateur ou le représentant désigné peut ici émettredes commentaires sur les mesures additionnelles à prendre.*
- Si des mesures supplémentaires doivent être prises, la DMD restera active, et ne sera fermée qu'à la prochaine vérification interne.

## **6.0 RÉFERÉNCES**

- demande de modification d'un document (DMD);
- demande d'amélioration du système de qualité (DASQ).
- [Publishing Services Subdivision website](http://www.nrcan.gc.ca/ess/carto/)

## **7.0 ORGANIGRAMME**

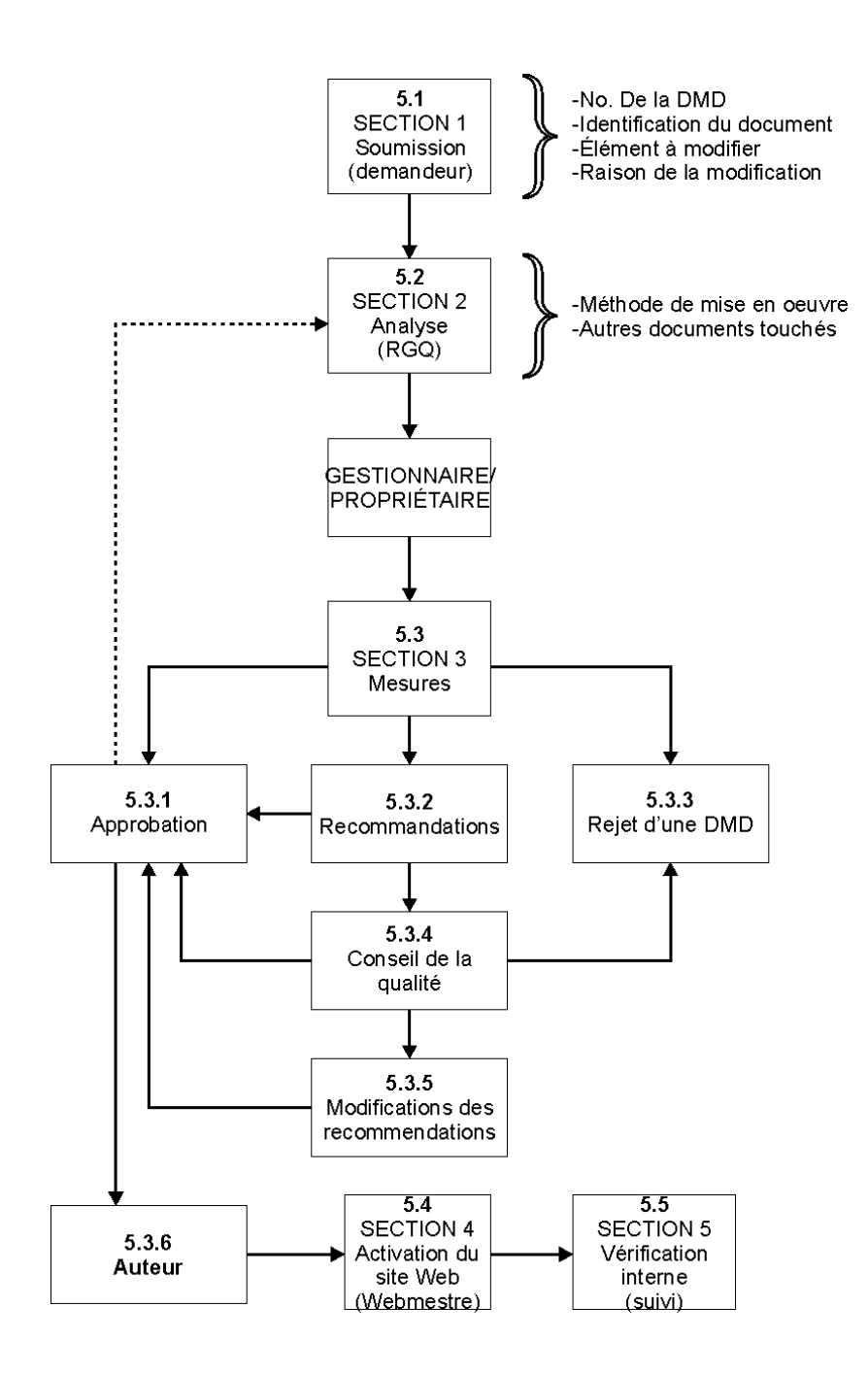